# **Kartenlesegerät ORGA 930 M | Installation**

## Schritt für Schritt

Wird unter AMPAREX ein mobiles Kartenlesegerät benötigt (z. B. zum Einlesen der Krankenkassenkarten), muss zuvor der Treiber installiert und in AMPAREX der Kartenleser als 'ORGA 930 M' Schnittstelle eingerichtet werden.

#### ⊕ **Achtung**

Schließen Sie das Gerät noch nicht an Ihren Computer an und ändern Sie auch innerhalb des Gerätes an der Software nichts ab!

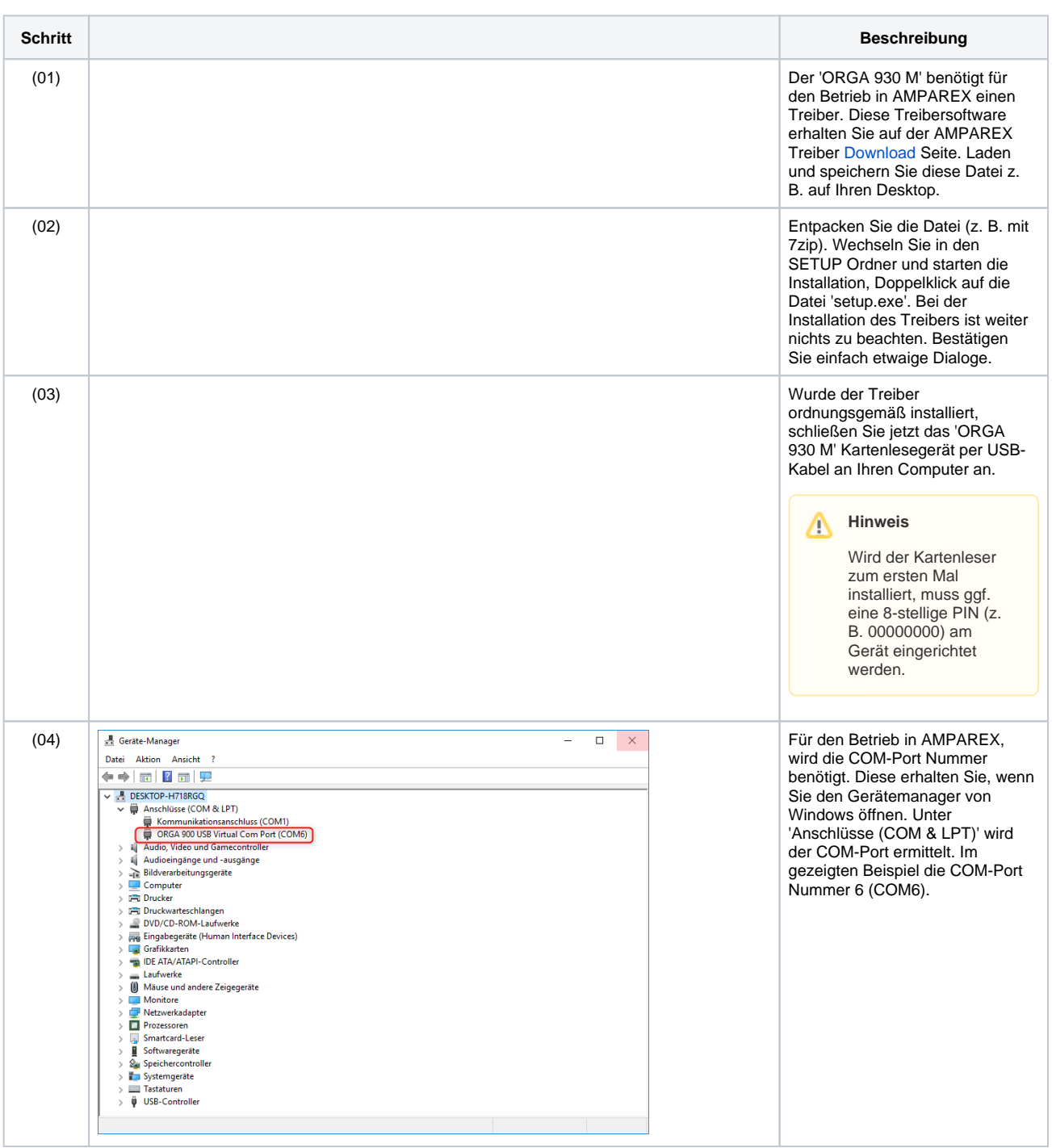

## **Kartenlesegerät ORGA 930 M | Installation**

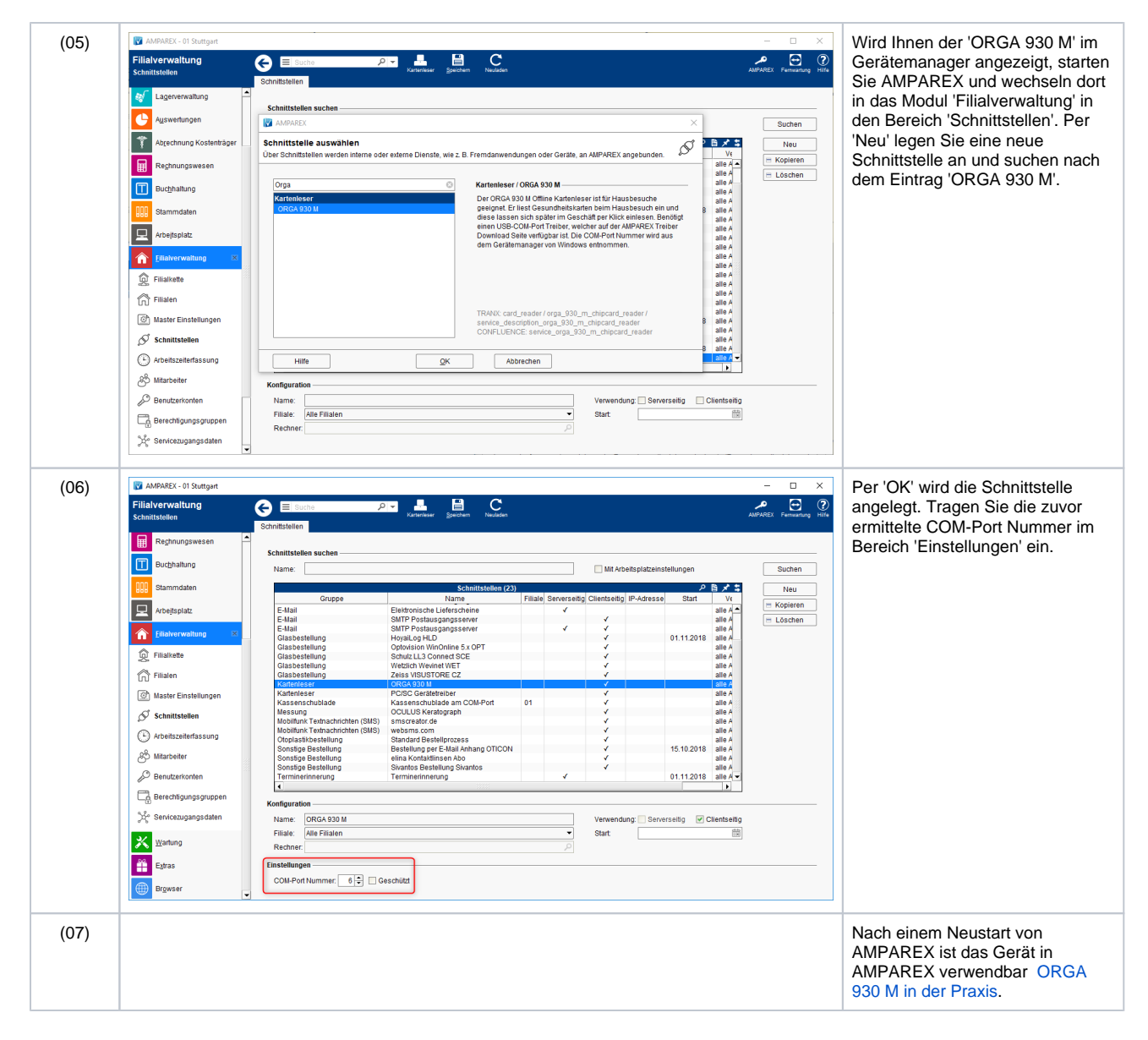

### Siehe auch ...

- [ORGA 930 M | Schnittstelle](https://manual.amparex.com/display/HAN/ORGA+930+M+%7C+Schnittstelle)
- [ORGA 930 M in der Praxis](https://manual.amparex.com/display/HAN/ORGA+930+M+in+der+Praxis)